## **Knology Call Forwarding Instructions**>>>CLICK HERE<<<

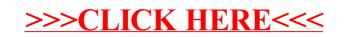